Einrichtungen

## Einrichtungen

## [Hauptseite](https://onlinehilfen.ra-micro.de/index.php/Hauptseite) > [Notariat](https://onlinehilfen.ra-micro.de/index.php/Kategorie:Notariat) > [Automatischer Vollzug](https://onlinehilfen.ra-micro.de/index.php/Automatischer_Vollzug) > [Einrichtungen](https://onlinehilfen.ra-micro.de)

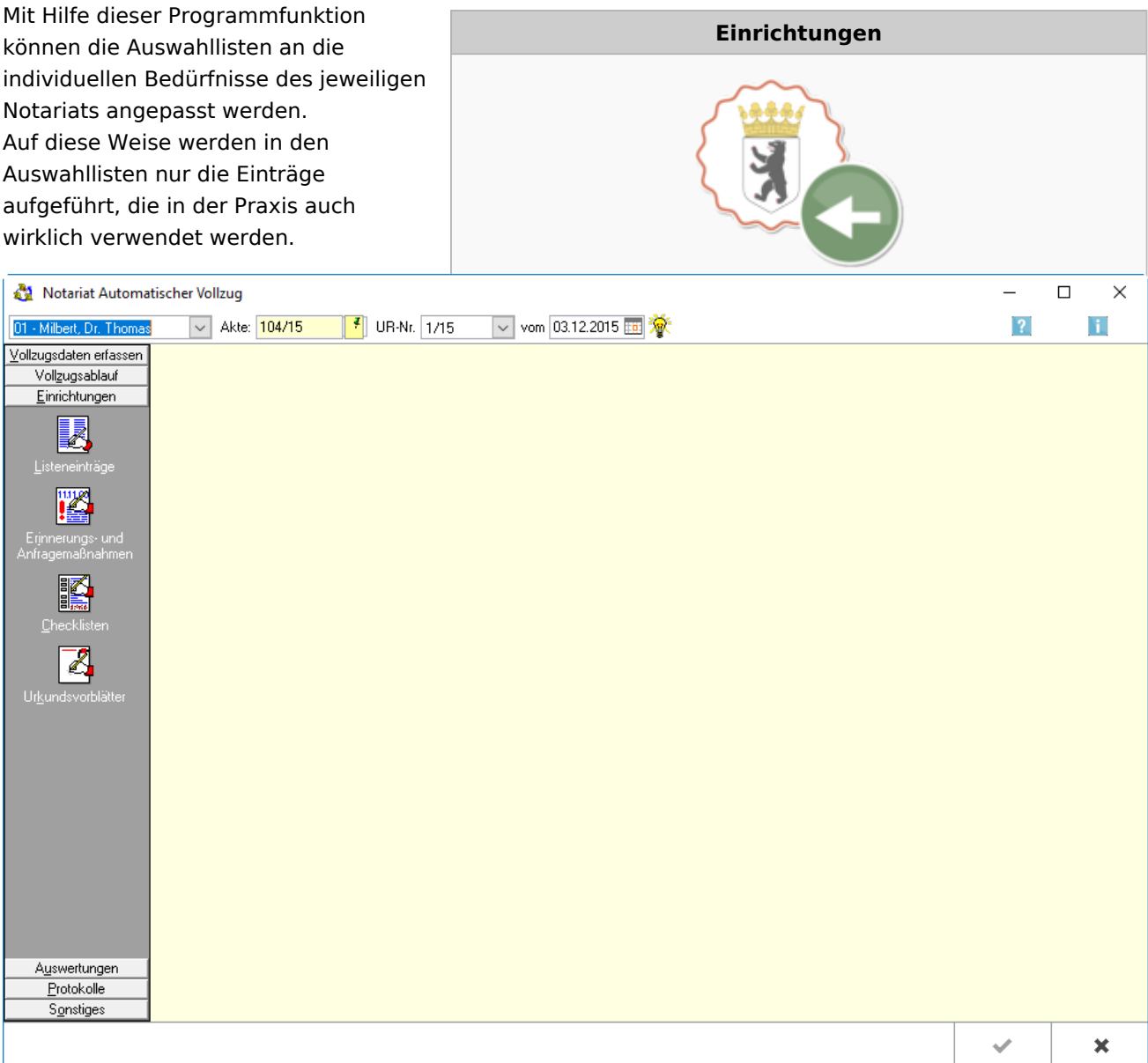

## **Der Bereich ist unterteilt in vier Bereiche.**

- → [Listeneinträge](https://onlinehilfen.ra-micro.de/index.php/Einrichtungen_-_Listeneintr�ge)
- → [Erinnerungs- und Abfragemaßnahmen](https://onlinehilfen.ra-micro.de/index.php/Einrichtungen_-_Erinnerungs-_und_Abfragema�nahmen)
- → [Checklisten](https://onlinehilfen.ra-micro.de/index.php/Einrichtungen_-_Checklisten)
- → [Urkundenvorblätter](https://onlinehilfen.ra-micro.de/index.php/Einrichtungen_-_Urkundenvorbl%C3%A4tter)